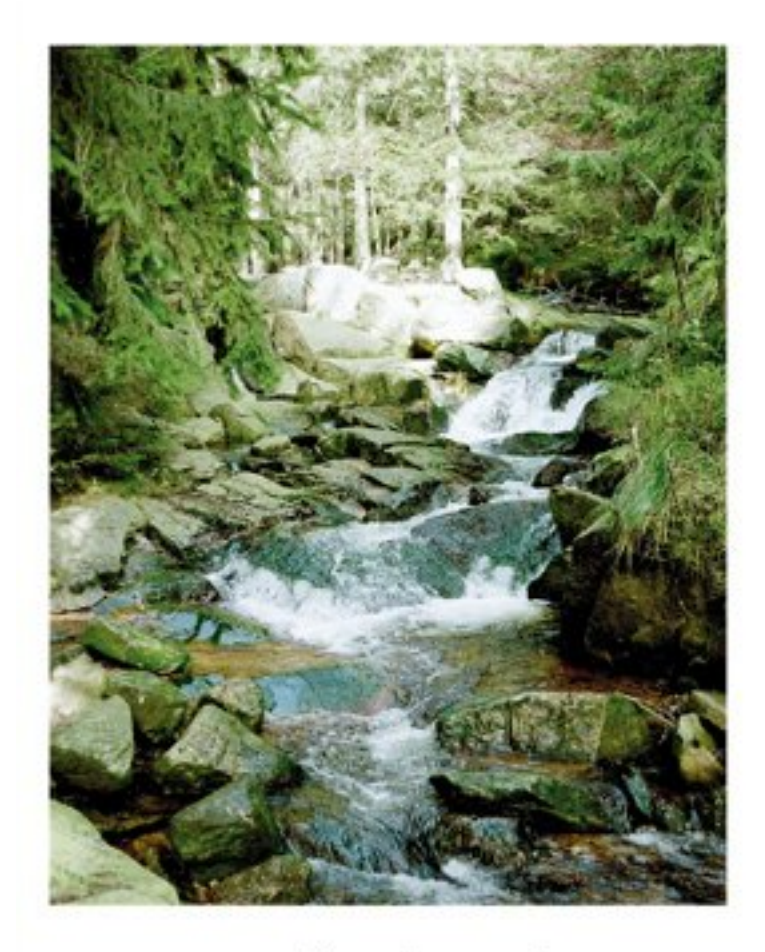

## Rundwanderweg **Warme Bode**

Von Braunlage zu den<br>Bodefällen im Nationalpark

Länge: 7 km<br>Dauer: 2-3 h<br>Höhendifferenz: 130 m

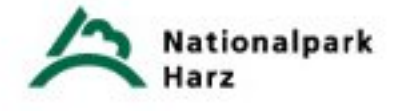

## (1) Nationalpark-Wandertreffpunkt

Unsere Wanderung startet am Nationalpark-Wandertreffpunkt am Nordende des Großparkplatzes Braunlage. Entgegen der Fließrichtung der Warmen Bode verlassen wir das Braunlager Stadtgebiet auf der Großen Bodestraße entlang des östlichen Ufers der Bode (Wanderweg 35D/grünes Dreieck in Richtung Brockenwegschanzen). Wir folgen der Großen Bodestraße, überqueren nach 900 m die dortige Steinbrücke und wandern nun auf dem sanft ansteigenden Pfad am westlichen Bodeufer weiter. Der Baumbestand ist hier mit alten Schwarzerlen, Buchen, Weiden und Fichten sehr abwechslungsreich.

Östlich der Warmen Bode verläuft die Große Bodestraße (35D/grünes Dreieck), auf die wir am Knotenpunkt Bärenbrücke erneut stoßen und auf die wir abzweigen können.

## **Unterer und Oberer Bodefall**

Einen knappen Kilometer nach der Steinbrücke erreichen wir den Unteren Bodefall, 400 m weiter den Oberen Bodefall, Das Wasser fließt hier über massive Granitblöcke. Besonders zur Schneeschmelze oder nach starken Regenfällen bietet das Fließgewässer hier ein tosendes Schauspiel. Einige Holzbänke laden zur Rast ein. Die auffallende bräunliche Färbung des Wassers ist natürlichen Ursprungs. In den umliegenden Hochmooren findet aufgrund der sauerstoffarmen Bedingungen nur eine unvollständige Zersetzung abgestorbenen organischen Pflanzenmaterials statt. Dabei werden Huminstoffe freigesetzt, die - im Wasser gelöst - für seine braune Farbe sorgen. Zusätzlich im Wasser enthaltene Eiweiße werden auf ihrem Weg talwärts zu Schaumkronen verwirbelt. Dieses Aufschäumen und auch die Verfärbung des Wassers sind also keine Anzeichen von Verunreinigungen.

#### 3. **Renaturierung im Nationalpark**

Zwischen den beiden Bodefällen beginnt an einer kleinen Furt der Nationalpark Harz. Auf unserem Weg entlang des Uferbereichs sehen wir im Unterschied zu den umgebenden Wäldern einen hohen Anteil von Laubbäumen. Waldumbau und - wie hier - die Fließgewässerrenaturierung haben eine wichtige Funktion im Nationalpark Harz. Hier wird wieder Raum für Pioniergehölze, wie Vogelbeere oder Birke, lichtliebende Kräuter und Gräser sowie Naturverjüngungen der Pflanzen und Baumarten der gesamten potenziell natürlichen Vegetation geschaffen.

In der unmittelbaren Umgebung der Wasserfälle wurde die Bode von Fichten frei gestellt: durch diese Maßnahme wird an der Bode wachsenden Laubgehölzen wie Weide und Erle mehr Lebensraum gegeben. Diese Laubbaumarten bilden an Fließgewässern die natürliche Ufervegetation. Mit ihrer intensiven Durchwurzelung schützen sie die Uferbereiche vor Erosion und ihr Laubwurf ist eine wichtige Nahrungsgrundlage für viele Bachlebewesen. In Uferregionen anzutreffende

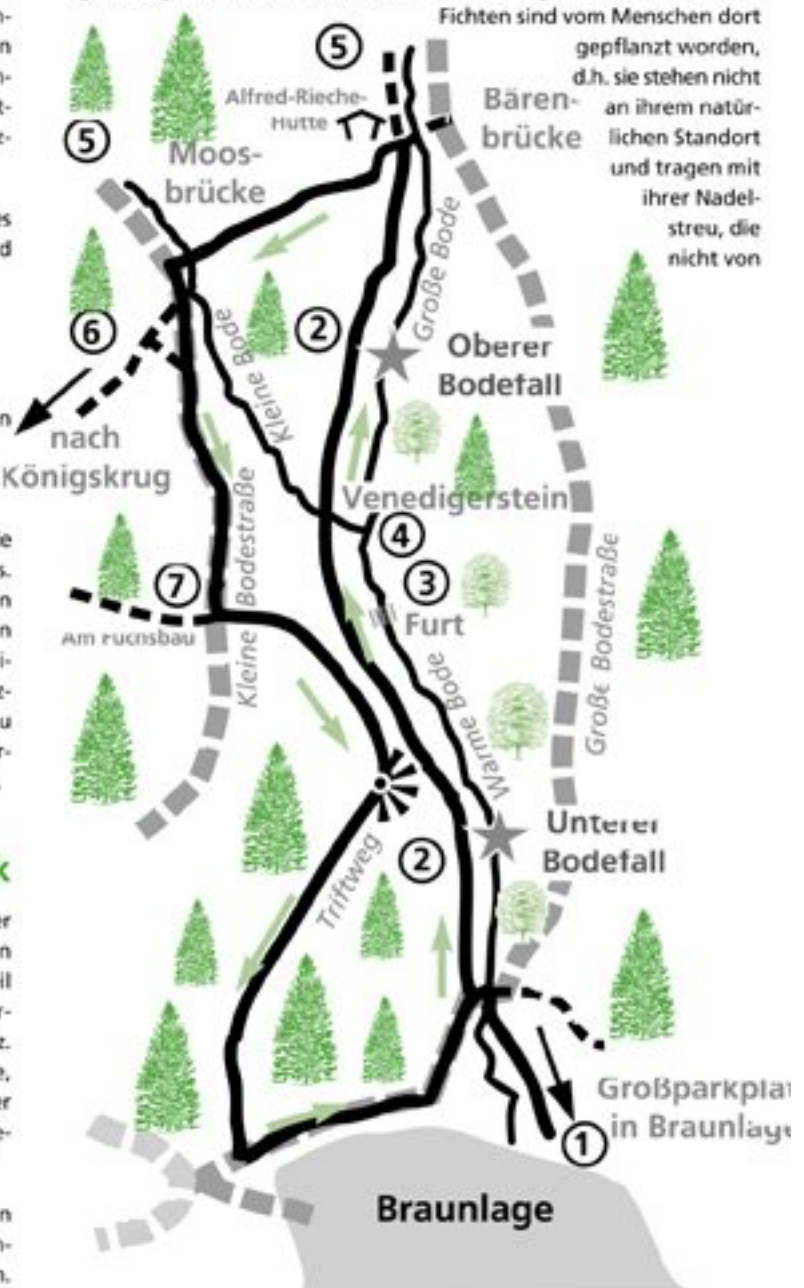

Wasserorganismen gefressen werden kann, zur Versauerung des Baches bei. Aus diesen Gründen führt der Nationalpark hier Renaturierungsmaßnahmen durch, um die natürlichen Biokreisläufe der Bäche wieder in Gang zu setzen - die Entstehung der dort natürlicherweise vorherrschenden bachbegleitenden Laubholzvegetation wird ermöglicht. Insgesamt befinden sich die Fließgewässer des Harzes aber überwiegend noch in einem natürlichen beziehungsweise naturnahen Zustand.

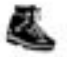

### (4) Historischer Venedigerstein

Wo Große und Kleine Bode sich vereinen, führt eine schmale Holzbrücke über das fortan als Warme Bode weiter fließende Wasser. Links des Weges steht an dieser Stelle der Venedigerstein als Zeuge der frühen Bergbaugeschichte des Harzes.

Der Begriff "Venediger" steht dabei für Erzprospektoren des 15. und 16. Jh., die wohl aus Venedig kamen - der damals reichen adriatischen Lagunenstadt, Sitz der italienischen Gold- und Silberschmiede, Edelsteinschleifer und Spiegelhersteller. Sie waren auf der Suche nach Mangan und anderen Mineralen, aber nicht, wie die Sage berichtet, für sich, sondern für ihre heimischen Manufakturen: Mangan wurde zur Säuberung des Glases benötigt, insbesondere zur Herstellung von Spiegeln. An Fundorten schlugen die Venediger Zeichen in Felsen oder Steinblöcke.

Das linke Zeichen auf dem Granitstein am Zusammenfluss von Großer und Kleiner Bode stellt die Mündung der beiden Gewässer dar, das rechte eine Hand, die wohl den weiteren Weg weist.

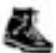

## 5 Bärenbrücke und Moosbrücke

Nicht weit hinter den Oberen Bodefällen stoßen wir auf ein großes Wegekreuz. Hier an der Bärenbrücke (710 m üNN) lädt die Alfred-Rieche-Schutzhütte des Harzklubs auf einer Waldlichtung zu einer Pause ein.

Der Ursprung des Namens Bärenbrücke ist nicht geklärt, sicher ist: der letzte Bär wurde im Harz 1705 im Brockengebiet erlegt.

Wir haben den höchsten Punkt der Wanderung erreicht und es geht nun eben und bergab zurück nach Braunlage.

Alternativ können wir auch zu einem der vielen weiteren Ziele, die von hier aus erreichbar sind, wandern: Wurmberg (35H/J), Dreieckiger Pfahl oder gar Brocken (35D).

Unsere Wanderung setzen wir auf der bequemen Waldstraße nach links fort. Bereits nach 700 m queren wir über die Moosbrücke die Kleine Bode.

Hier besteht die Möglichkeit, zum Achtermann (35H) oder nach Königskrug (35J) weiterzuwandern. Folgen wir der asphaltierten Kleinen Bodestraße nach links. Auf unserer Wanderung bergab können wir sehen, wie die Kleine Bode über Steinstufen in Richtung Venedigerstein stürzt. Etwa 30jährige Erlen säumen den Bachlauf.

## 6 Fichtenwald

Rechts des Weges erstreckt sich ein 100-120 Jahre alter strukturreicher Fichtenbestand, unter dessen Schutz auf durch Windbruch oder Borkenkäfer entstandenen offenen Flächen junge Fichten nachwachsen. Bis auf einzelne Ausnahmen am Wegesrand werden wir hier vergeblich nach Laubgehölzen suchen.

Gezielte Pflanzungen von Laubbaumarten sollen die Entwicklung der Waldbestände in diesen Höhenlagen hin zu hier einst vorkommenden Buchenmischwäldern beschleunigen (Waldumbau). Eingezäunte einzelne Bäume und Waldflächen entlang unserer Wanderung dienen diesen Zwecken. Der Nationalpark Harz hilft hier der Natur, wieder eine Entwicklung allein durch die Dynamik der Naturkreisläufe einzuschlagen.

Daher ist der Nationalpark Harz, so wie wir ihn heute rund um Braunlage erleben, in Teilen noch ein Entwicklungsnationalpark, der mit zunehmender Zeit immer mehr natürliche Dynamik anstrebt und zulässt.

# (7) Triftweg

Am nächsten Wegekreuz folgen wir dem linken Weg über 2,0 km zurück zum Großparkplatz an der Talstation der Wurmbergseilbahn. Trift steht für Viehweide: entlang dieses Weges wurde früher das Vieh zu den Weideplätzen getrieben.

Dieser letzte Abschnitt der Wanderung führt mit Blick in das Bodetal bergab durch einen Fichtenwald, aus dem noch einzelne alte Buchen als Reste der ursprünglichen natürlichen Vegetation herausragen. Bevor wir den Nationalpark verlassen, können wir am gegenüberliegenden Berghang den Wurmberg (971m üNN) mit dem stillgelegten und renaturierten Granitsteinbruch sowie die Skisprungschanze sehen.

Schließlich stoßen wir auf eine geteerte öffentliche Straße am Ortsrand von Braunlage, der wir nach links in Richtung der Steinbrücke über die Warme Bode folgen. Von dort ist der Weg zum Großparkplatz identisch mit dem Hinweg.

## Der Nationalpark Harz braucht auch **Ihre Hilfe!**

Alle 5 Minuten stirbt auf der Welt eine Tier- oder Pflanzenart aus - endgültig und unwiederbringlich. Alle 5 Minuten wird die Welt ein Stück ärmer. Jeden Tag werden weltweit tausende Quadratkilometer Naturlandschaft verändert oder zerstört. Was in Millionen Jahren entstanden ist, verschwindet in Stunden. Die Nationalparke wollen diesen Trend stoppen und der Natur ein Stück Lebensraum zurückgeben; sie repräsentieren das Weltnaturerbe, das sie global nach gleichen Kriterien schützen. Ihr Ziel ist es, großräumige natürliche oder noch naturnahe Landschaften und Ökosysteme so zu erhalten, dass der Mensch nicht mehr nutzend oder lenkend eingreift.

Die Gesellschaft zur Förderung des Nationalparks Harz e. V. (GFN) wurde 1990 als gemeinnütziger Verein gegründet und unterstützt seither die beiden Harzer Nationalparke ideell und finanziell. Mit Hilfe von Spendengeldem konnte die GFN schon eine Vielzahl von Projekten unterstützen und verwirklichen. Da der Staat bedauerlicherweise immer weniger Geld aufbringt, um die Natur zu schützen, kann hier das Prinzip der individuellen und persönlichen Verantwortung Abhilfe schaffen! Wenn Sie sich dafür entscheiden, uns mit Ihrer Spende oder in Ihrem Testament zu bedenken, helfen Sie damit der Natur in unserer Harzer Heimat und als Sachwalter den beiden Harzer Nationalparken. Sie tragen somit dazu bei, eine lebenswerte Umwelt für Tiere, Pflanzen und Menschen zu erhalten.

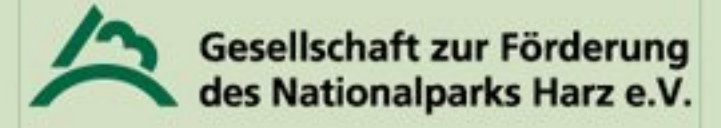

Möchten Sie mehr wissen? Schreiben Sie uns - wir informieren Sie gern!

Gesellschaft zur Förderung des Nationalparks Harz e.V. Schieferweg 10, 38640 Goslar Tel. 05321/43968, Fax 20577 e-mail: info@nationalpark-harz.de

Die GFN ist als gemeinnützig anerkannt-Ihre Spende kann uns helfen!

Spendenkonto: Commerzbank Goslar BLZ 268 400 32 Konto-Nr. 7 190 200

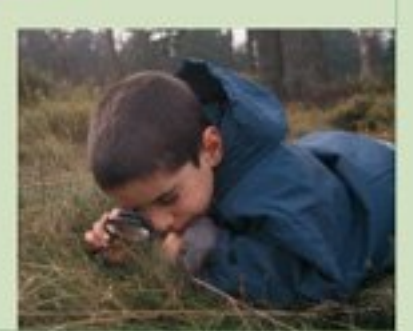

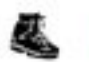

## **Tipps für Ihre Wanderung**

Am umweltfreundlichsten reisen Sie mit der Bahn über den Bahnhof Bad Harzburg am Nordharzrand an. Von hier aus gelangen Sie mit dem Bus nach Braunlage. Die dortige Bushaltestelle der Verkehrsgemeinschaft Harz am Braunlager Großparkplatz und der Nationalpark-Wandertreff an der Talstation der Wurmberg-Seilbahn sind Start und Ziel unserer Wanderung. Für die gut begehbare Rundstrecke von 7 km empfehlen wir festes Schuhwerk und wetterfeste Kleidung.

Es sind etwa 130 m Höhenunterschied zu überwinden, der Aufstieg ist leicht zu schaffen. Unterwegs gibt es keine Einkehrmöglichkeit. Unser kleiner Wanderführer begleitet Sie auf der 2-3 Stunden dauernden Rundwanderung und macht Sie auf Sehens- und Wissenswertes beiderseits des Weges aufmerksam.

Bitte beachten Sie das Wegegebot im Nationalpark Harz.

**Braunlager Wanderwege** 

Die Stadt Braunlage liegt im weiten Tal der Warmen Bode. Rund um Braunlage bestehen über 200 km attraktive und gut beschilderte Wanderwege.

Der Rundwanderweg Warme Bode führt uns nicht nur zu den Attraktionen im Tal der Warmen Bode mitten im Nationalpark Harz, sondem auch vorbei an zahlreichen Anschlussstellen zu weiteren Wanderrouten des Braunlager Wanderwegenetzes.

Entlang einer ausgezeichneten Beschilderung können Sie, ausgehend. von dieser Wanderung, auch Wurmberg (35H/J), Dreieckiger Pfahl und Brocken (35D), Oderbrück, Torfhaus, Königskrug (35J), Achtermann (35H) und das Wandergebiet des Nationalparks Hochharz erreichen.

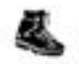

#### Wollen Sie mehr wissen?

Weitere Informationen zum Nationalpark Harz erhalten Sie in den Nationalparkhäusem Altenau-Torfhaus, Tel. 053 20/2 63, Fax 2 66, e-mail torfhaus@t-online.de, und Sankt Andreasberg, Tel. 05582/9230-74, Fax -71, e-mail nationalparkhaus.st-andreasberg@bund.net, in der Rangerstation Braunlage-Königskrug, Tel. 055 20/92 30 39, sowie im Haus der Natur in Bad Harzburg. Aktuelle Wetterinformationen bietet unsere Brockenkamera im Internet unter

#### www.nationalpark-harz.de

## **Nationalpark Harz-Aufgaben und Ziele**

Die Nationalparke Harz und Hochharz liegen in einer der faszinierendsten Mittelgebirgslandschaften Europas. Ihr Gebiet erstreckt sich über zwei Bundesländer.

Der am 1. Oktober 1990 ausgewiesene Nationalpark Hochharz in Sachsen-Anhalt ist heute ca. 8.900 ha groß und schützt im wesentlichen das Brockengebiet sowie Ecker- und Ilsetal.

Am 1. Januar 1994 kam in Niedersachsen der Nationalpark Harz hinzu. Er hat eine Größe von ca. 15.800 ha und erstreckt sich von Bad Harzburg im Norden über die Hochlagen bis nach Herzberg und zum Oderstausee im Südharz.

Nationalparke bezwecken mehr als nur den klassischen "Schutz" der Natur. Die grundsätzliche Zielsetzung lautet, im Nationalpark "Natur Natur sein zu lassen". Die menschliche Nutzung soll mittelfristig auf ein Mindestmaß reduziert werden.

Das begründet auch neue Perspektiven für den Umgang des Menschen mit der Natur. Der Schutz wirklich natürlicher Abläufe - also der Eigendynamik der Natur - wird in immer mehr europäischen Schutzgebieten konsequent verwirklicht. Dies ist eine notwendige Voraussetzung, um die Funktionen der Natur, ihre eigenen Gesetze und Prozesse erleben und verstehen zu können.

Besuchen Sie uns mal und erleben Sie selbst, wie schön und spannend Natur ist, die sich selbst überlassen bleibt!

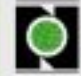

Nationalparke in Deutschland Naturerbe bewahren - Natur erleben

Europarc Deutschland - Verband der Großschutzgebiete im europäischen Dachverband Europarc Federation www.europarc-deutschland.de

Hrsg.: Nationalparkverwaltung Harz, Oderhaus, 37444 Sankt Andreasberg 1. Aufl. 2002 - Gedruckt auf Recyclingpapier

Entstanden im Rahmen der Arbeitsgruppe Stadtmarketing der Stadt Braunlage unter Mitarbeit des Harzklub-Zweigvereins Braunlage e.V.